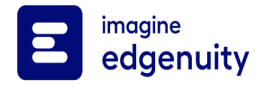

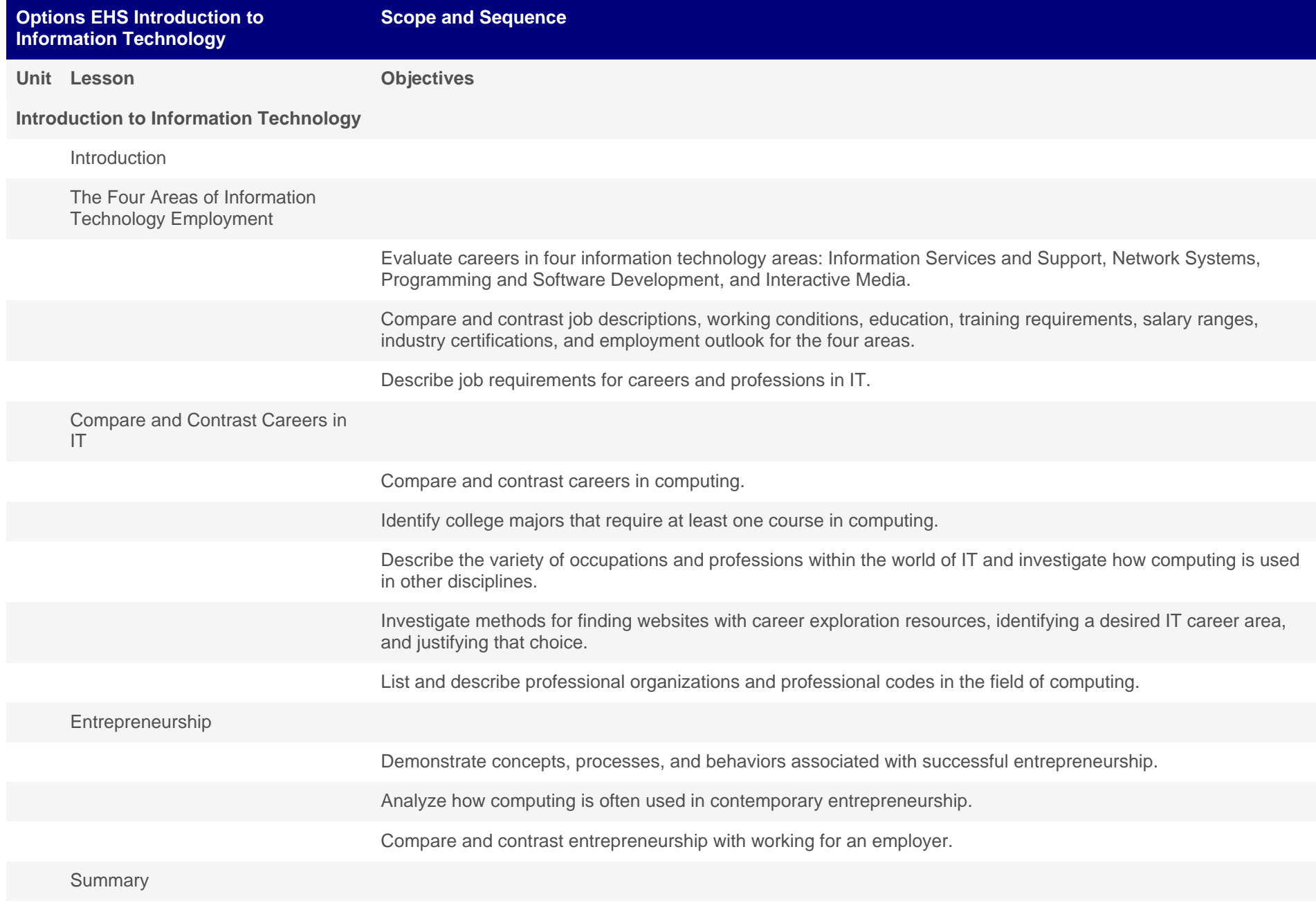

**IT and Computer Hardware**

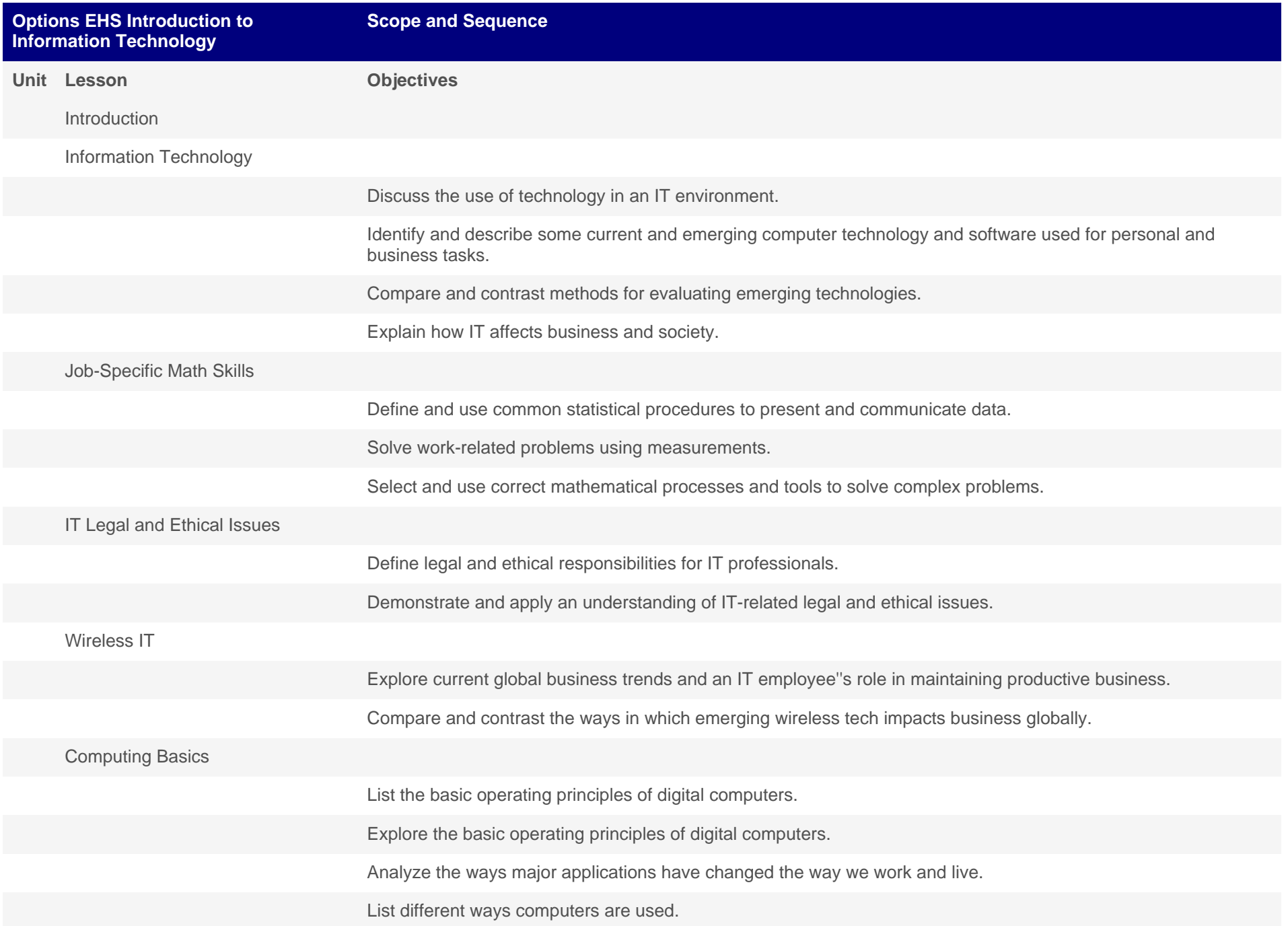

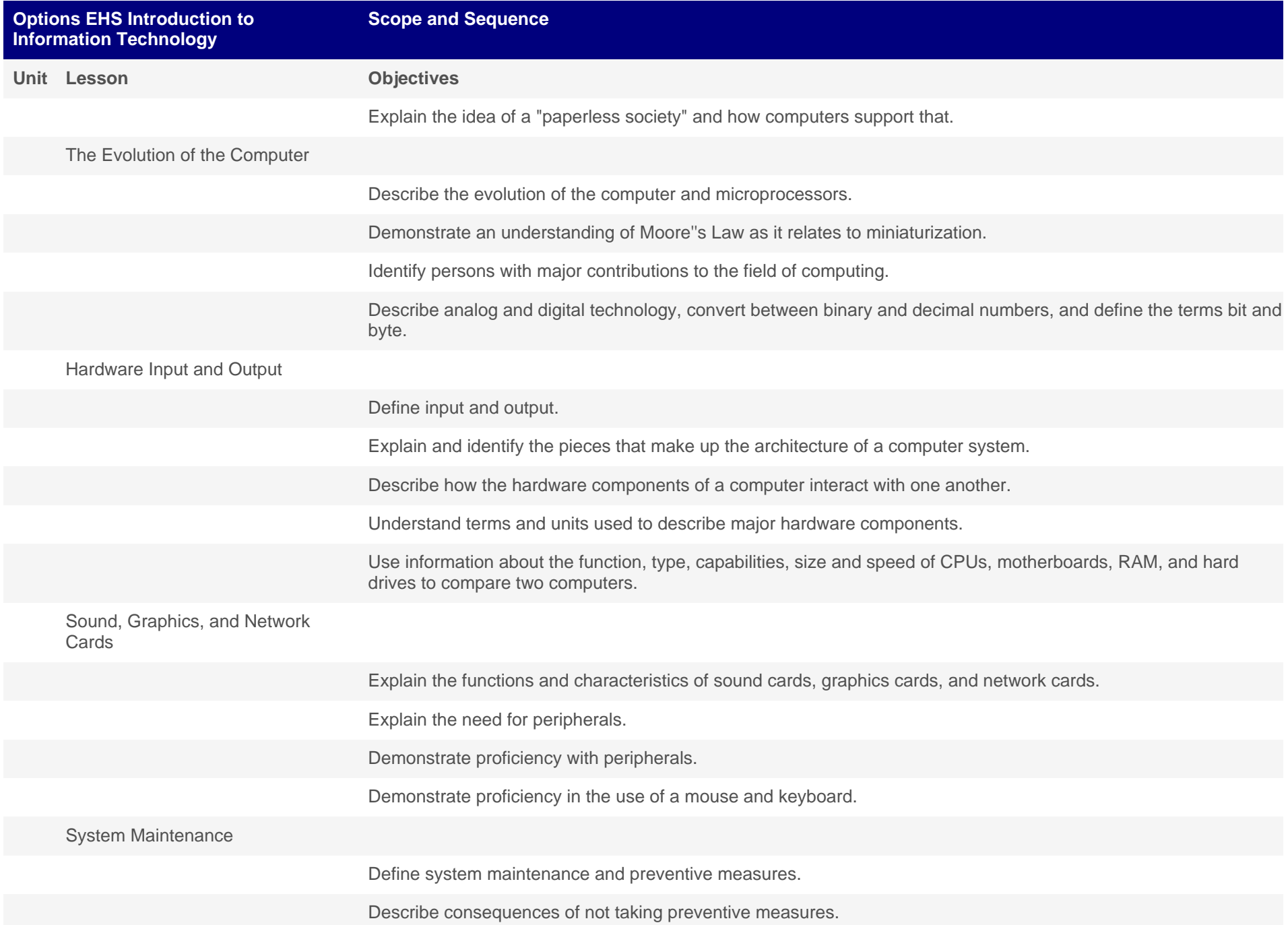

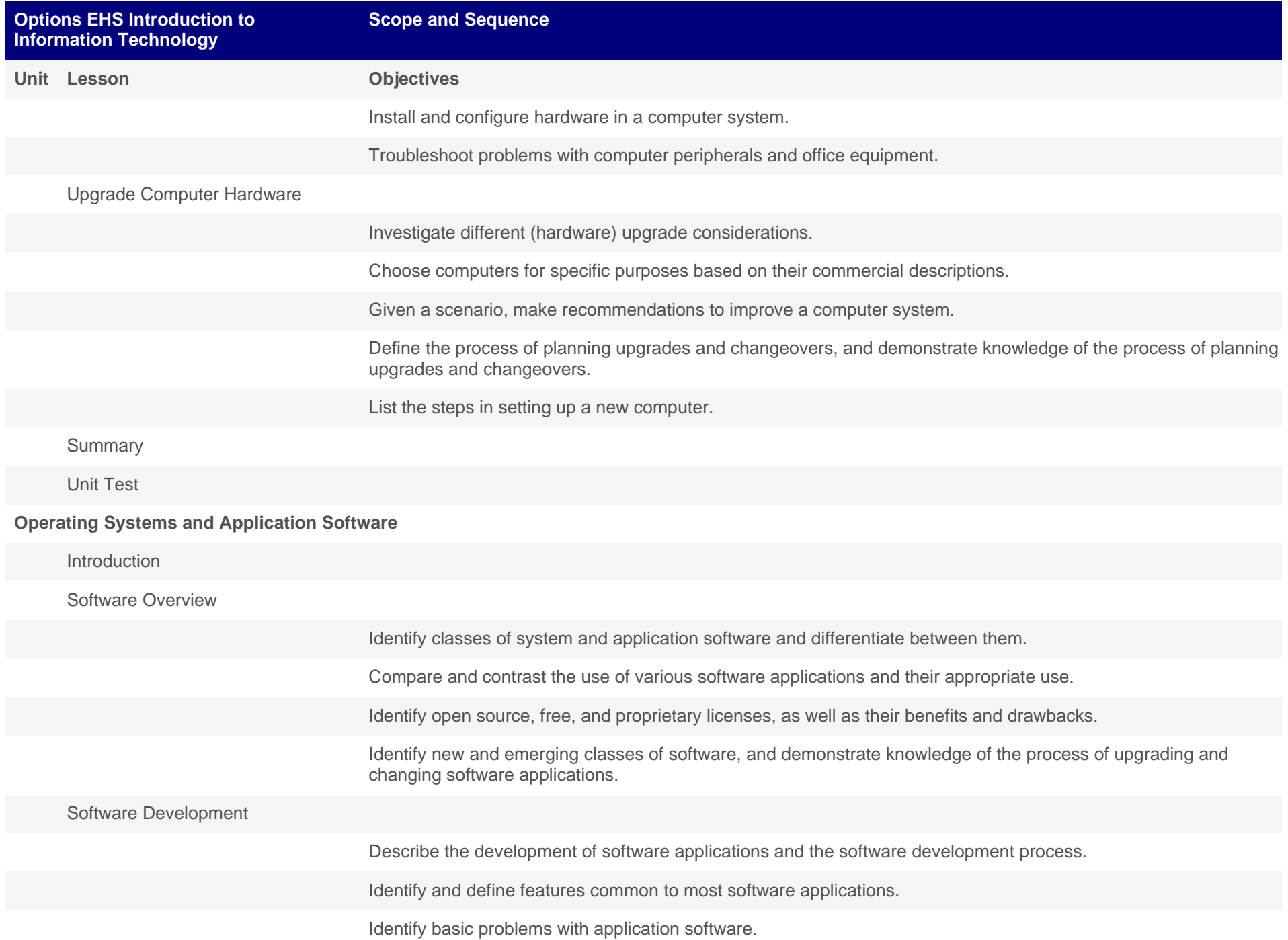

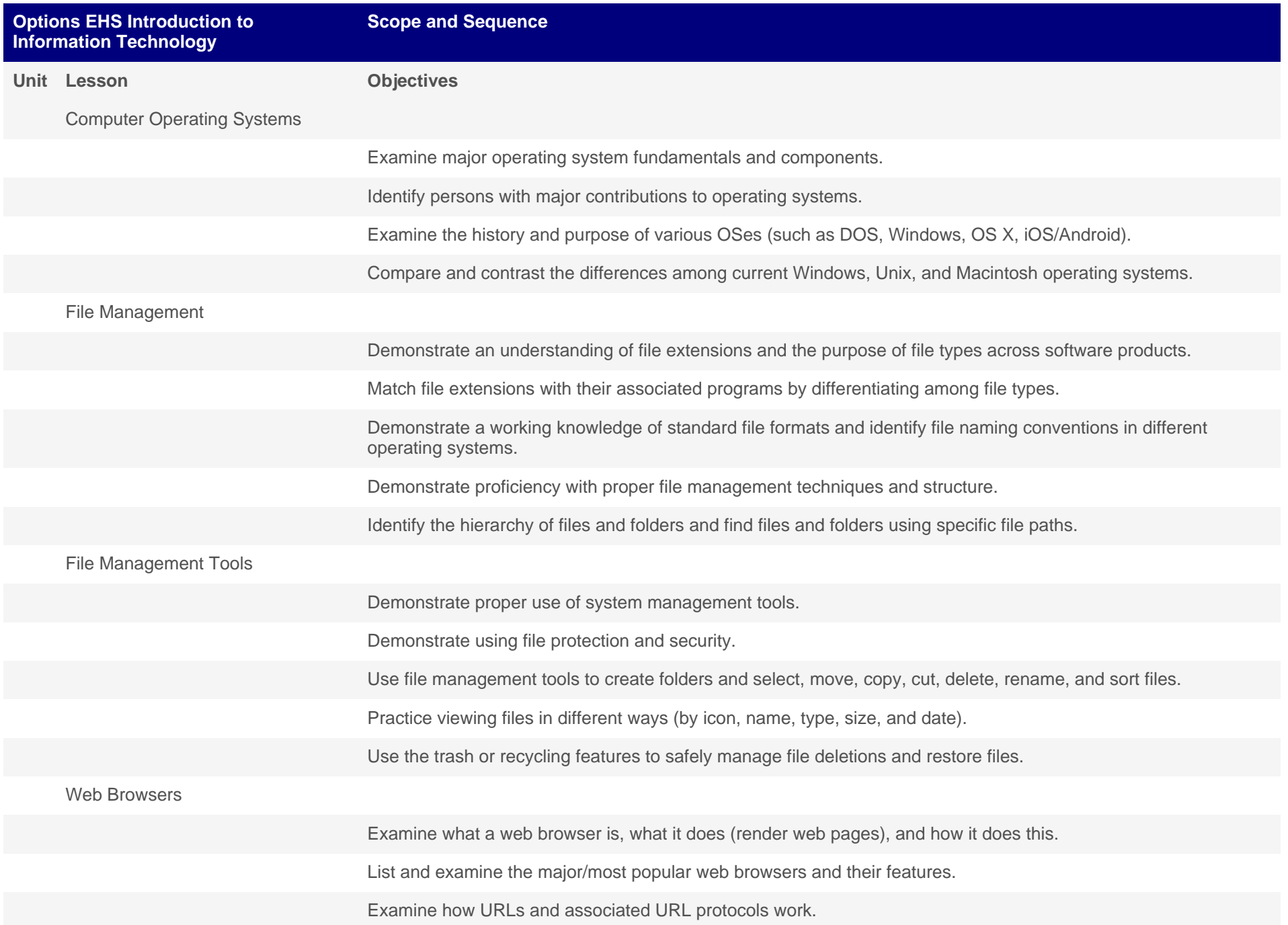

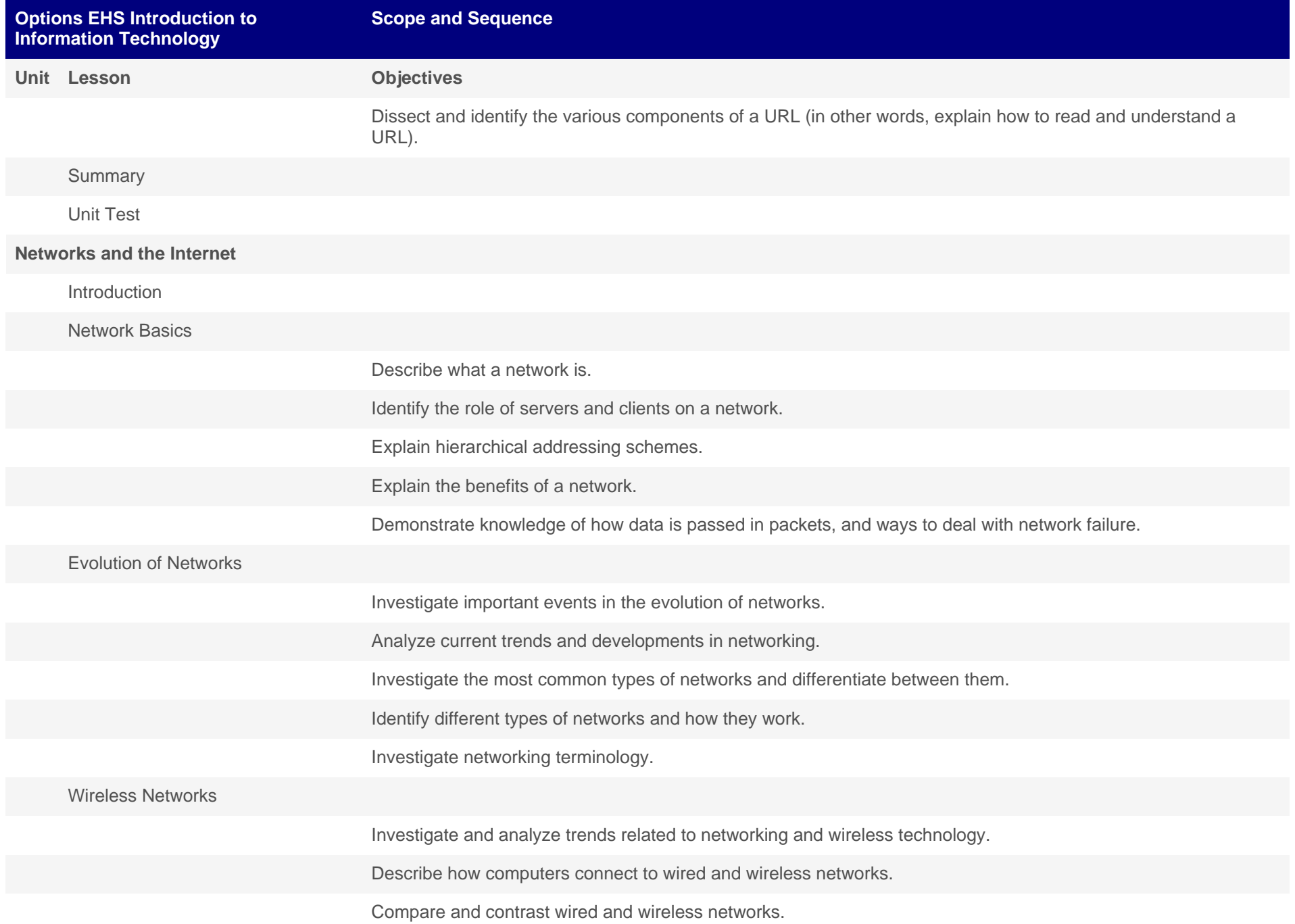

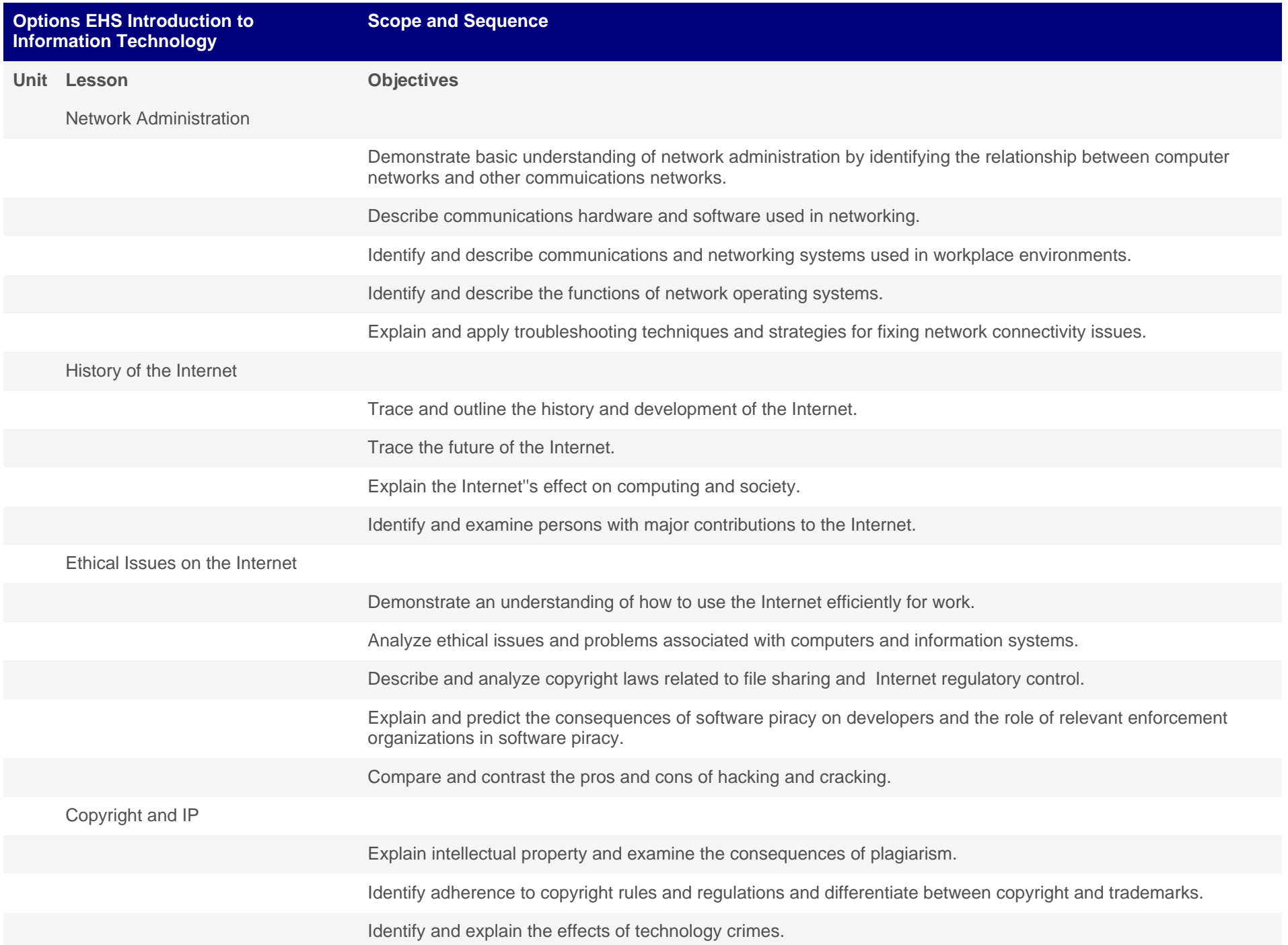

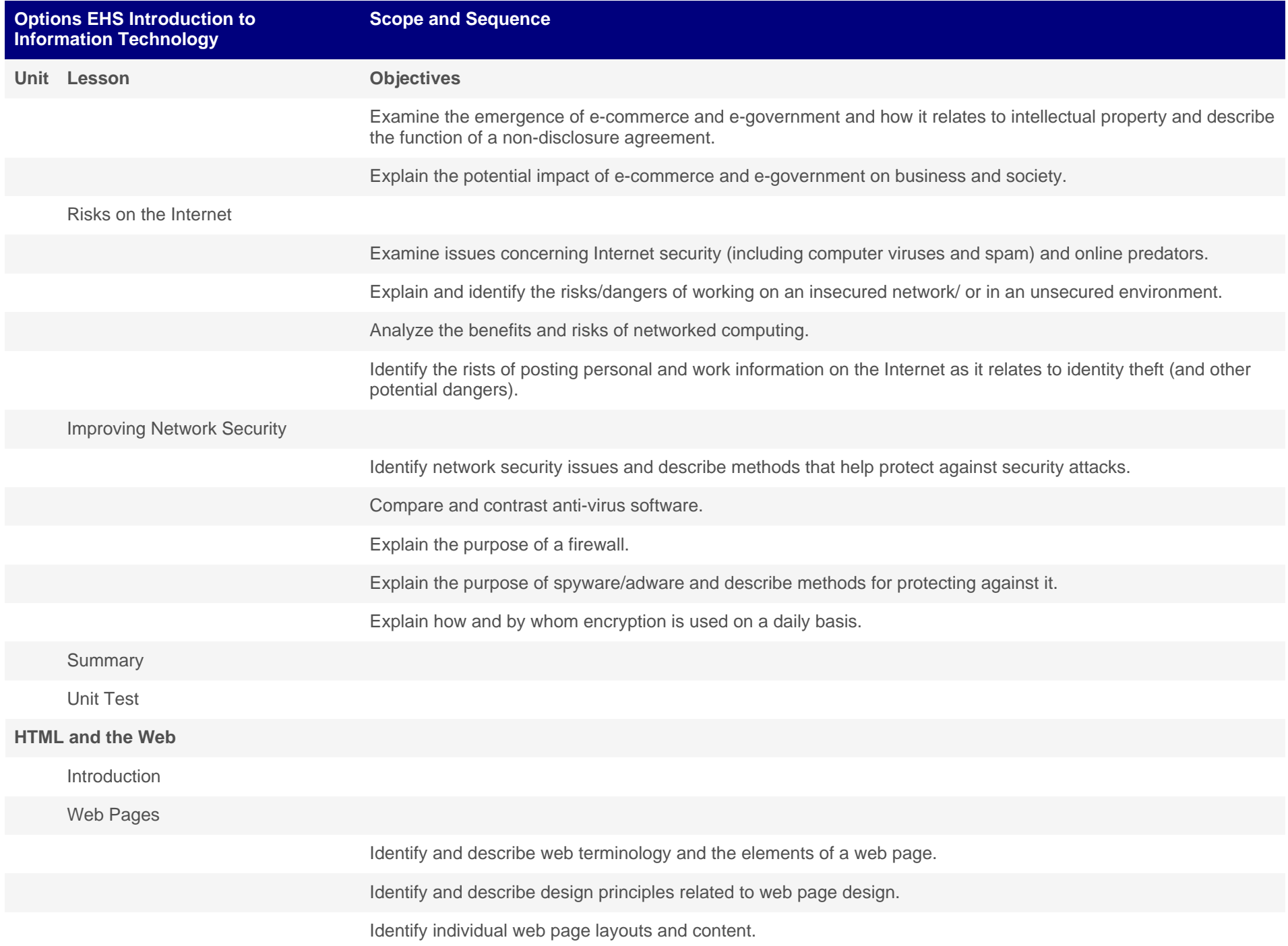

![](_page_8_Picture_89.jpeg)

![](_page_9_Picture_92.jpeg)

![](_page_10_Picture_89.jpeg)

![](_page_11_Picture_59.jpeg)